### LO STUDIO LEGALE INFORMATICO

# organizzazione dello studio legale

Essere #PCTREADY

**Avv. Daniele Lussana – Avv. Pietro Calorio**

 Necessità di REINGEGNERIZZARE l' attività intorno allo strumento informatico, e non viceversa (Herbert Simon *docet*)

Per essere #PCTready non occorrono migliaia di €

 Il computer PUO' e DEVE essere un alleato (e non nemico da guardare con sospetto)

#### Agenda odierna

#### **Hardware**

- PC (postazioni da lavoro)
- Stampante (\*)
- Scanner (\*)
- Connettività (rete)
- Telefax
- Dispositivi di autenticazione e firma (\*)

#### **E sul web...?**

- Servizi di cloud / syncing
- Calendari, to-do list, ecc.

#### **Software**

- Sistema operativo
- Browser web (\*)
- **Antivirus**
- Software di videoscrittura / calcolo
- Stampante virtuale e pdf editor (\*)
- E-mail reader (\*)
- Software per aprire un determinato file...
- Redattori PCT e altro software correlato (\*)
- Backup, crittografia, custodia password

# Hardware essenziale

### L'essenziale

### PC moderno

## Connettività

### Buona stampante

## PC: il costo di un portatile oggi

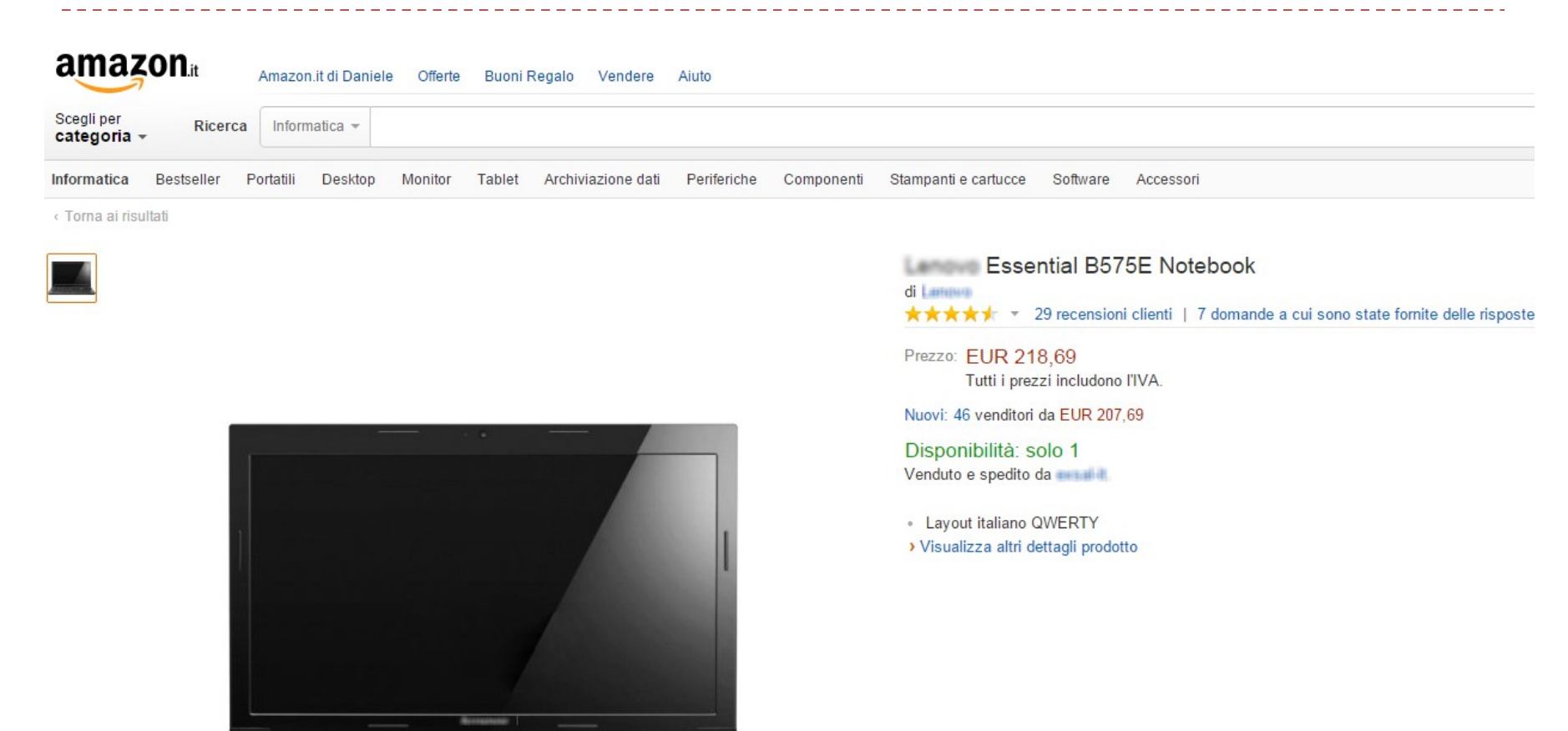

 $= 10^{-4}$ 

### Server

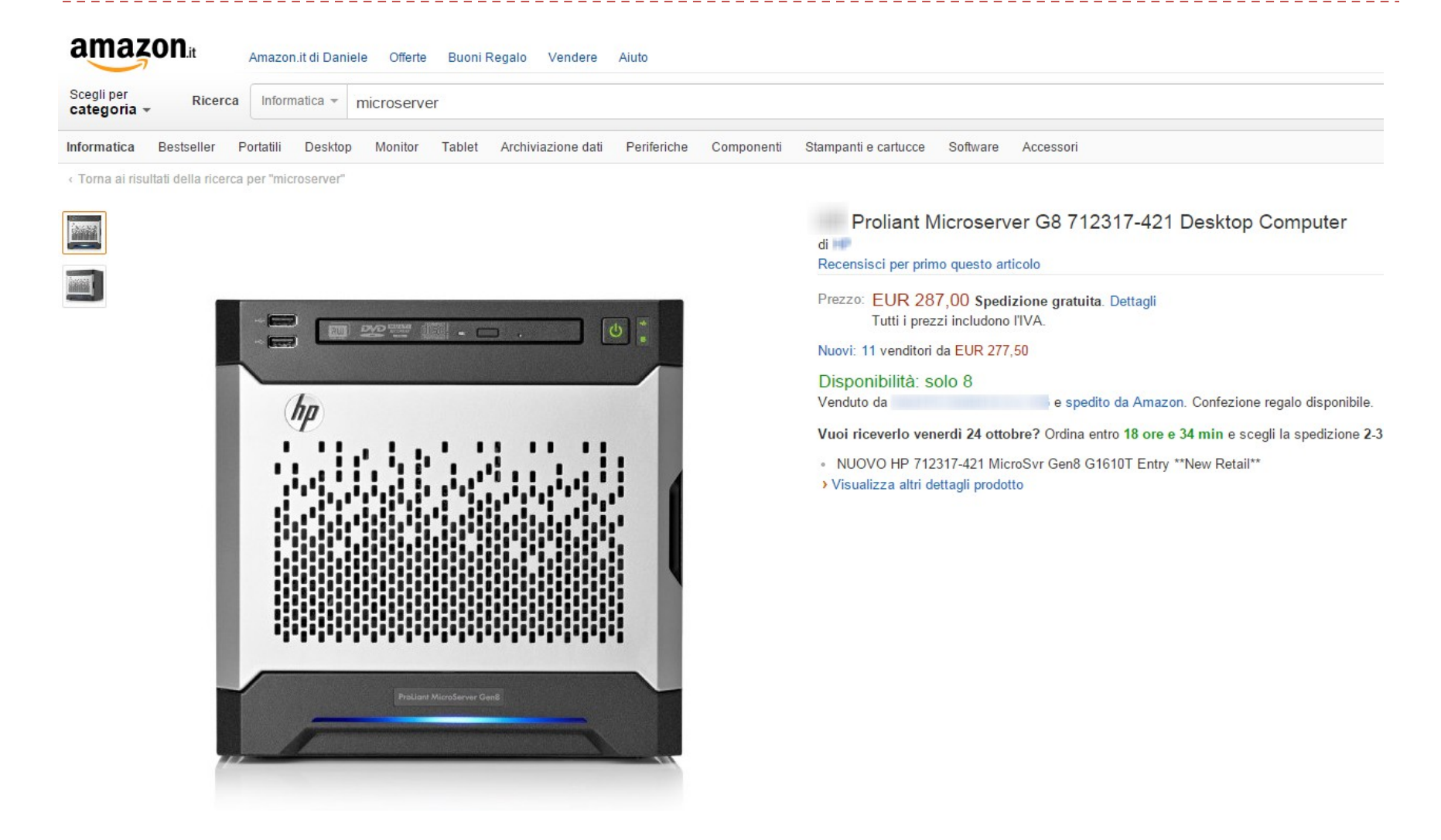

# PC: cosa verificare prima dell'acquisto

- Sistema operativo installato (freeDOS = non ha Windows)
- Tastiera (comoda, italiana)
- Processore (Intel o AMD = ok; ARM, no)
- Dotazioni hardware (potrebbe interessarvi il lettore CD/DVD, un'uscita video particolare..)
- **Disco spazioso**
- Batteria durevole, se portatile

## CONNETTIVITA'

#### A-DSL:

- All'interno della famiglia di tecnologie DSL, ADSL è caratterizzata dalla larghezza di banda asimmetrica: da 640 kbit/s a diverse decine di Mbit/s in download e da 128kbit/s\* a 1 Mbit/s in upload.
- Questa asimmetria si adatta al traffico generato dall'utenza residenziale

(fonti: Wikipedia e [www.misurainternet.it\)](http://www.misurainternet.it/)

 Velocità di "caricamento su internet" (upload) di almeno 5 volte inferiore a quella di scaricamento (download)

 $(30 * (1024 kb)) / (128 (kb/s)) = 4$  minuti

- Contratti "residenziali" hanno tempi di risoluzione delle problematiche "lunghi" (SLA: Service Level Agreement)
- Non garantiscono qualità di servizio (QoS) particolari

# I PIANI DI RISERVA

avere una soluzione di "fallback":

access point con compatibilità con

chiavette 3G o superiori

soluzioni opensource (generalmente

basate su zeroshell)

AMG1312-T10B ADSL2+ WLAN Router Annex A di *Emai*ri. **★★★★** ★ 724 recensioni clienti

Prezzo consigliato: EUR 34,90 Prezzo: EUR 34,64 Spedizione gratuita. Dettagli Risparmi: EUR 0,26 (1%) Tutti i prezzi includono l'IVA.

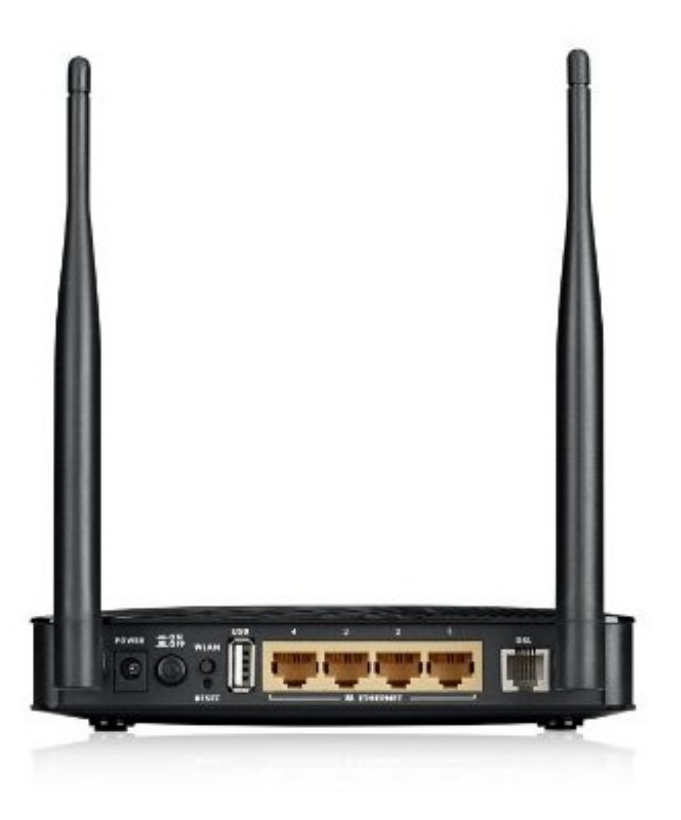

# I PIANI DI RISERVA

…o ancora:

- chiavetta con SIM dati (da collegare al PC)
- access point wireless pocket hotspot
- cellulare collegato in modalità "hotspot mobile" / "tethering"

#### es: **[tethering](http://lmgtfy.com/?q=tethering+su+android) su android**

(attenzione alla tariffazione del vostro operatore)

Se la vostra connettività fissa non funziona, usate quella mobile

 Si può ormai dire che il *"non posso depositare perché non funziona internet*" (a meno di breakdown ad ampia rilevanza) non è valida scusante!

## MULTIFUNZIONE (STAMPANTE - SCANNER)

- Oggi deve servire per RIDURRE la CARTA, non per AUMENTARLA!
- Valutare le soluzioni a noleggio (meditando bene sul *plafond* mensile di stampe... meglio usarlo tutto e pagare extra, che pagare troppo all'inizio)
- DEMATERIALIZZAZIONE come strategia complessiva e non "a spot":
	- creare un equivalente informatico del fascicolo cartaceo.
- Deve avere un ADF (Automatic Document Feed): abbandonare lo scanner a piano di lettura! Per una compatta bastano 60€...
- Utilizzare la stampa fronte-retro; stampa opuscolo / più pagine per foglio (utilissimi)
- Più che al costo della stampante, guardare al costo delle cartucce / toner

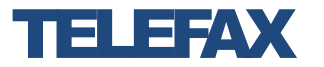

#### E' ancora necessario?

 **Sì**: Art. 125 cpc come recentemente modificato da L. 24/2010 e L. 148/2011

#### Deve per forza essere un apparecchio fisico?

**No**: esistono soluzioni fax virtuali (fax su e-mail)

Ricerca su internet con query:

### fax 2 mail

## DISPOSITIVO DI IDENTIFICAZIONE

### E FIRMA DIGITALE

- I certificati a bordo della smart card / chiavetta SCADONO (dopo 3-4 anni): appuntarlo da qualche parte
	- È atto di mera cortesia del rivenditore / ente certificatore avvisare (via mail o PEC) dell'imminente scadenza: le CGC non prevedono obbligo in capo a quest'ultimo.

 Ottima scelta averne più di uno (se uno si rompe, lo posso sostituire al volo)

# Software essenziale

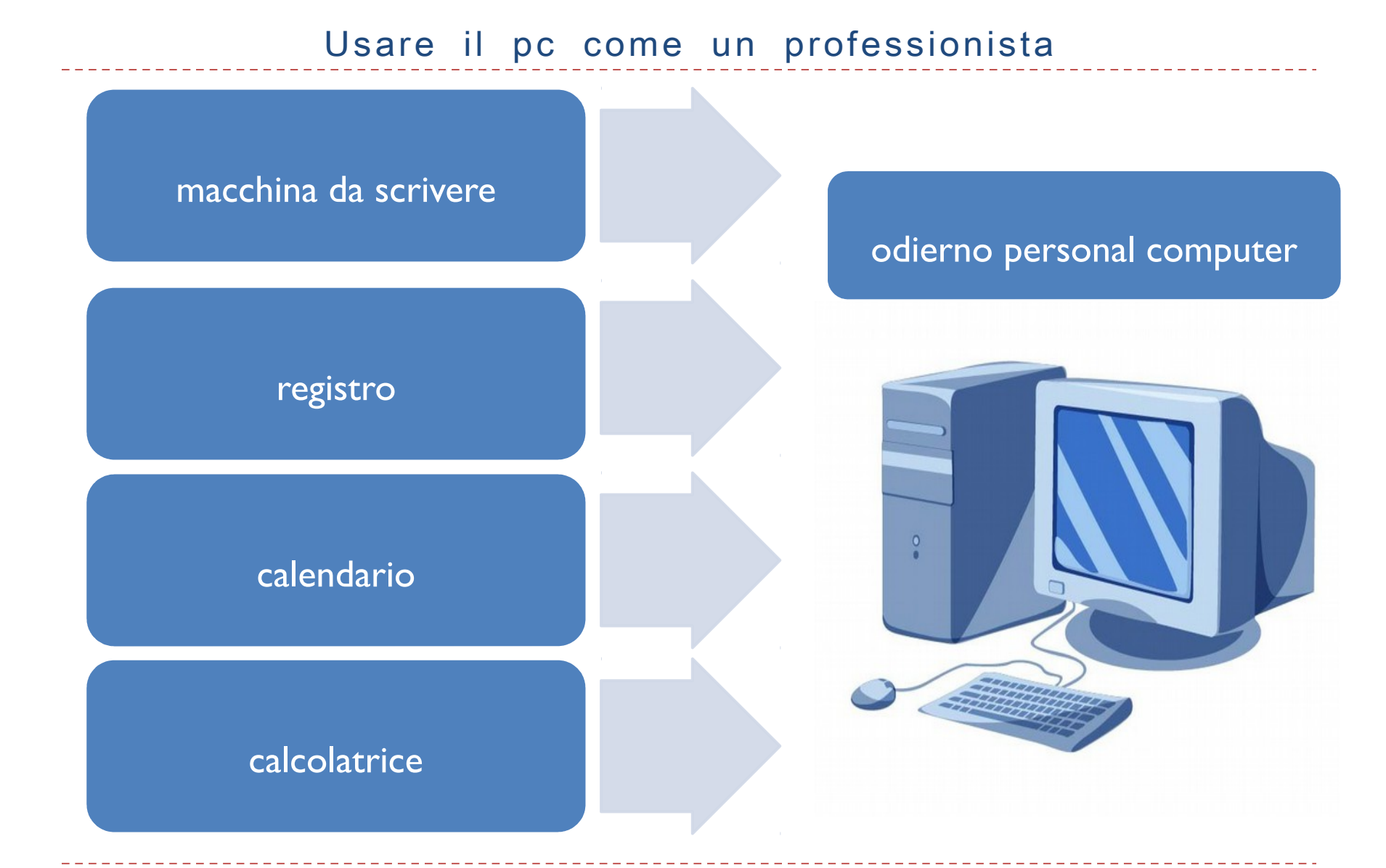

## Sistema operativo

La scelta del sistema operativo condiziona la possibilità di usare determinati applicativi:

- problema della compatibilità binaria (un programma per Windows non necessariamente funziona su Mac / Linux / FreeBSD / Solaris...)
- Conseguente problema della ridotta disponibilità di software per determinate piattaforme diverse da quelle considerate come "standard"
- problema dei driver (non è detto che uno specifico hardware sia supportato dal tuo sistema operativo)
- La conoscenza di base del sistema operativo consente di fruire delle sue funzionalità:
	- scegliere una struttura delle directory che faciliti il lavoro
	- evitare salassi in termini di tempo/soldi a ogni reinstallazione
	- ricerca (celere) dei file: il PC può essere tuo amico
	- conoscere gli inganni tipici (ad esempio in fase di installazione di un applicativo: scegliere l'architettura giusta – 64bit o 32bit, non installare spazzatura...)

## Browser web

# (software di navigazione in Internet)

#### **Internet Explorer**

- Il miglior browser esistente... per scaricarne un altro! Poco sicuro e "spiato"
- Però è indispensabile per navigare su alcuni siti (che per scelta outlook.com o difetti di sviluppo non sono pienamente compatibili con altri browser)
- Averlo ok, usarlo il meno possibile
- **Mozilla Firefox** 
	- Progetto open source (più sicuro, ben presidiato da una community mondiale)
	- Molti interessanti componenti aggiuntivi (*"addon"*)
	- **Più "pesante" rispetto a Google Chrome**
- Google Chrome
	- Leggero
	- Limiti con ambiente Java (ma c'è Chromium)
	- Funzione di esportazione in pdf

# Client di posta elettronica

- Ormai abbiamo tutti almeno due indirizzi di posta (ordinario e PEC): serve un client!
- La PEC si può configurare tranquillamente su un client
- Usare la webmail come "ruota di scorta" o in emergenza
- Valutare ampliamento spazio casella PEC (un GB di default sarà poco)
- Se si consulta la posta da più dispositivi: IMAP o POP (lasciando messaggi sul server)
- Microsoft Live Mail / Outlook
	- La soluzione più diffusa (lasciare però perdere il client di Windows 8)
	- Esaminare anche altre
- Mozilla Thunderbird
	- Come Firefox (open source)
	- Interessanti addons ("smart p7m support", ThunderPEC)

## Antivirus

- Esistono antivirus e antimalware:
	- la seconda è una categoria più ampia
- Molti sono gratuiti
- Attenti alle condizioni di licenza:
	- alcuni sono "free" solo per uso non commerciale

# Word processor e fogli di calcolo

- **Esistono solide soluzioni free & opensource** 
	- $\triangleright$  no costi
	- analoghe funzionalità rispetto a soluzioni commerciali

- Conoscere qualche trucco velocizza di molto il lavoro
	- Comandi di campo, campi compilabili, ecc.
	- file editabili e modelli
	- ricerca (celere) dei file: il PC può essere tuo amico
	- conoscere gli inganni tipici (ad esempio in fase di installazione di un applicativo)

## Software vari

#### Per i file PDF

- **PDFSAM** (split and merge)
- **C** Orpalis PDF Reducer
- **PDFSAM (Split and merge)**
- Stampa virtuale (doPDF, PDFcreator, entrambi free)
- Software di firma digitale
	- ArubaSign, DiKe, Actalis FileProtector, FirmaCerta
- Elenco redattori gratuiti (su [http://pst.giustizia.it/PST/it/pst\\_28.wp\)](http://pst.giustizia.it/PST/it/pst_28.wp)
	- Indispensabile saperne usare più di uno (esempio di ottimo redattore: [http://www.slpct.it\)](http://www.slpct.it/)
- **Utility per manutenzione sistema** 
	- Ccleaner, SpyBot ( Windows), OnyX, SMC FanControl, Coconut Battery (Mac)

# Consigli praticoni

- Utilizzare una certa logica nell'archiviazione dei documenti, evitando di affastellare tutto in un'unica cartella (o file!)
	- è consigliabile che la modalità sia omologa a quella utilizzata nel cartaceo → cartella *Cliente* – sottocartella *Pratica* – atti e documenti con nomi "esplicativi" e date)

#### Modelli: ottima cosa, ma:

- Non sostituirli alla logica di cui sopra
- $\triangleright$  Usarli in modo appropriato (fattura → foglio di calcolo, non doc. testuale)
- Non lavorare MAI direttamente su un doc. arrivato via e-mail: prima salvarlo sul computer (nella cartella giusta, da subito, evitare il transito dal desktop o da chissà dove)
- Salvare e inviare i documenti nel formato adeguato allo scopo (solo lettura: PDF; modifica: .odt/.doc;
- ▶ CC, CCN, "rispondi a tutti": questi sconosciuti!
- Evitare la PEC dove non necessaria (e tra colleghi non è carino)

# E per tutto il resto?

- Imparare come si richiede assistenza su un prodotto/servizio informatico
	- Indicare versione del sistema operativo e del software, il testo del messaggio di errore... utile aggiungere "cattura-schermo"!
- Ricerca su internet: aprire un file ...
	- Seguito dall'estensione che identifica il tipo di file
- alternative.to.net
	- anche per trovare programmi per altri sistemi operativi
- Let me google that for you...

## Aggiungere un po' di sicurezza

#### Crittografia:

- Di singoli file / cartelle
- A livello di file system
- Delle unità removibili (chiavetta USB con dati sensibili)

### Wipe del disco:

Nel caso doveste rottamare o vendere il vostro PC

# Aggiungere un po' di sicurezza

#### Crittografia:

Bitlocker (Microsoft: da Windows 7 Ultimate)

- **AxCrypt**
- FreeOTFE
- Steadycrypt (richiede Oracle Java JRE)
- GNU Privacy Guard (no 64bit)
- 7-zip (per gli archivi zip)
- Truecrypt (attualmente non considerato sicuro)

## Backup e Password

▶ Fare il backup dei dati, pluri-ridondato, su base almeno settimanale

 Software *ad hoc* lo fanno in automatico (SyncBack, Time Machine per MacOS)

**Per le password, sono richiesti livelli di complessità sempre più alti** Elaborare algoritmi per generarle (qu35t0 p3r 353mp10!)

Importante conservarle (informaticamente, no file di testo)

es. KeePass (o KeePassX per Mac) – evitare sw proprietari

# **Online**

## Cloud computing vs server locale

Trade off tra custodia del dato e livello di servizio

Una soluzione cloud tipicamente risolve problemi di:

**backup** 

conflitti di versioni

potrebbe creare problemi in termini di privacy

 In ogni caso l'uno (cloud) o l'altro (server) è necessario nella prospettiva del lavoro in team

# Soluzioni online

Convertitori da qualunque formato a qualunque formato

Generare PDF da immagini o da più PDF singoli

Convertire da PDF a Word

Storage / cloud syncing

**Aerofs** 

- Google + ("Drive")
- **Dropbox**

Owncloud (soluzione open source "domestica")

# Soluzioni online

#### Calendari

- Google Calendar
- Soluzioni Apple
- Zimbra (installabile anche sul proprio server)

#### Perché farlo?

- Dematerializzare la vostra agenda rende impossibile perderla
- Possibilità di inserire notifiche e reminder
- Possibilità di "invitare" altri all'"evento" del calendario (o di condividerlo tutto)

# Soluzioni online

### TO-DO lists

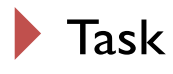

Remember the milk

- Asana
- Appunti
	- Google note
	- Evernote
- Mettere d'accordo persone (fissare appuntamenti...)

#### **Doodle**

# App e servizi per l'avvocato

- **Per il Processo Telematico** 
	- Giustizia Civile (app per tablet / smartphone)
- $\blacktriangleright$  Per ricerche normative
	- [http://www.normattiva.it](http://www.normattiva.it/)
	- App gratuite per i codici (Simone, Cedam, ecc)
- Utilità varie (calcolo termini ecc.):
	- http://www.avvocatoandreani.it/risorse/index\_risorse.html

#### Grazie per l'attenzione

Presentazione preparata dall'Avv. Daniele Lussana [\(www.avvoca.to.it\)](http://www.avvoca.to.it/) e dall'avv. Pietro Calorio per la Commissione informatica del Consiglio dell'Ordine degli Avvocati di Torino (<http://www.ordineavvocatitorino.it/> e [http://www.avvocatitelematici.to.it](http://www.avvocatitelematici.to.it/) )

rilasciata con licenza Creative Commons [\(www.creativecommons.org\)](http://www.creativecommons.org/) attribuzione - condividi allo stesso modo 3.0 Italia (CC BY-SA 3.0 IT) <https://creativecommons.org/licenses/by-sa/3.0/it/>